## **Eco 242** Eshragh Motahar MACROECONOMIC THEORY AND POLICY

## **The** *IS-LM-PC* **Model**

Recall from chapters 6 and 8:

$$
Y = C(Y - T) + I(Y, r + x) + G.
$$
  

$$
\pi - \pi^{e} = -\alpha(u - u_{n}).
$$

Now

$$
u \equiv \frac{U}{L} = \frac{(L-N)}{L} = 1 - \frac{N}{L}.
$$

Therefore:  $N = L(1 - u)$ . Now, based on the simple production function,  $Y = N$ , we can write,

$$
Y = L(1 - u)
$$
, and  $Y_n = L(1 - u_n)$ .

It then follows that:

$$
Y - Y_n = L((1 - u) - (1 - u_n)) = -L(u - u_n).
$$

 $Y - Y_n$  is called the *output* gap. Substituting from the above into the Phillips curve, we get:

$$
\pi - \pi^e = (\alpha / L)(Y - Y_n).
$$

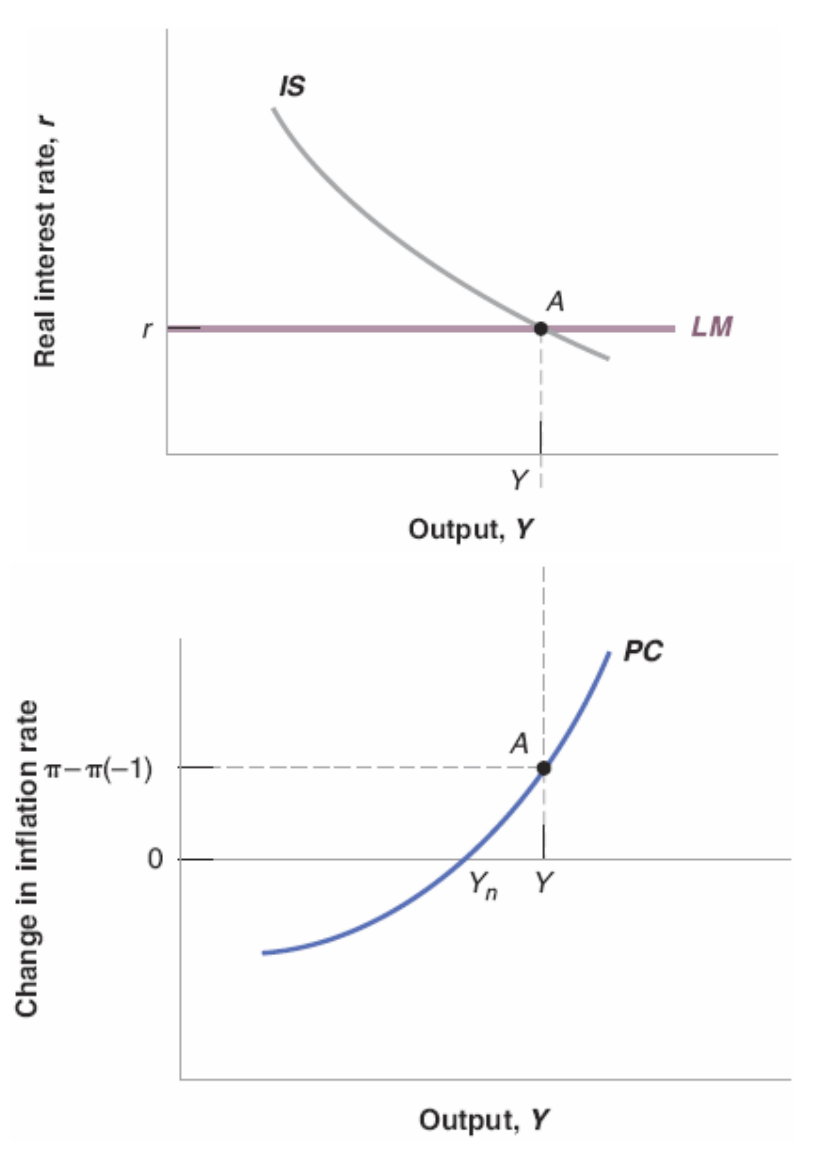

*Based on Blanchard, 7th edition, chapter 9.*